# SOFTWARE ENGINEERING TEAM PROJECT

**TEAM: T8** ( 이지형 김은빈 오고은 ) 담당교수님: 유준범교수님 담당조교님 : 윤상현조교님

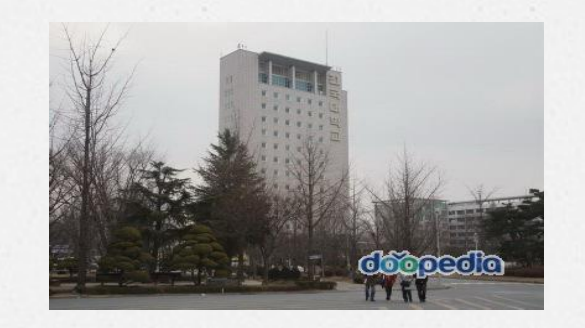

#### SOFTWARE ENGINEERING #T8

## **6. TOTAL DFD**

- 4 . DATA FLOW DIAGRAM - DATA DICTIONARY
- 3 . EVENT LIST
- 2 SYSTEM CONTEXT DIAGRAM
- **O. STATEMENT OF PURPOSE**

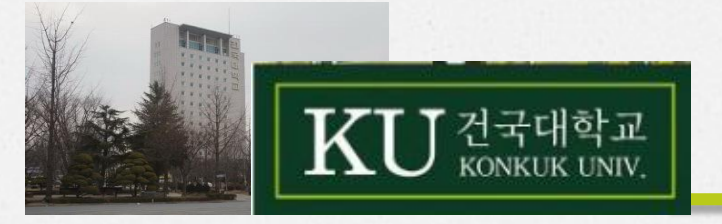

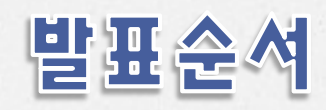

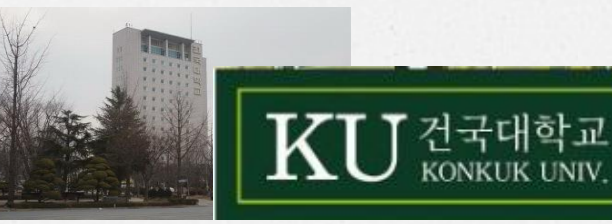

#### STATEMENT OF PURPOSE

- This program takes source code written in C language and its source code to draw the CFG aims to develop tools.
- The name of the software development shall be determined by the CFG GENERATOR.
- STATE REPORT of the CFG LIST list and a list of EDGE is shown in the form.
- Output a success message when it succeeds and fails, or an invalid command is entered, the error message and terminates the program. SOFTWARE ENGINEERING #T8

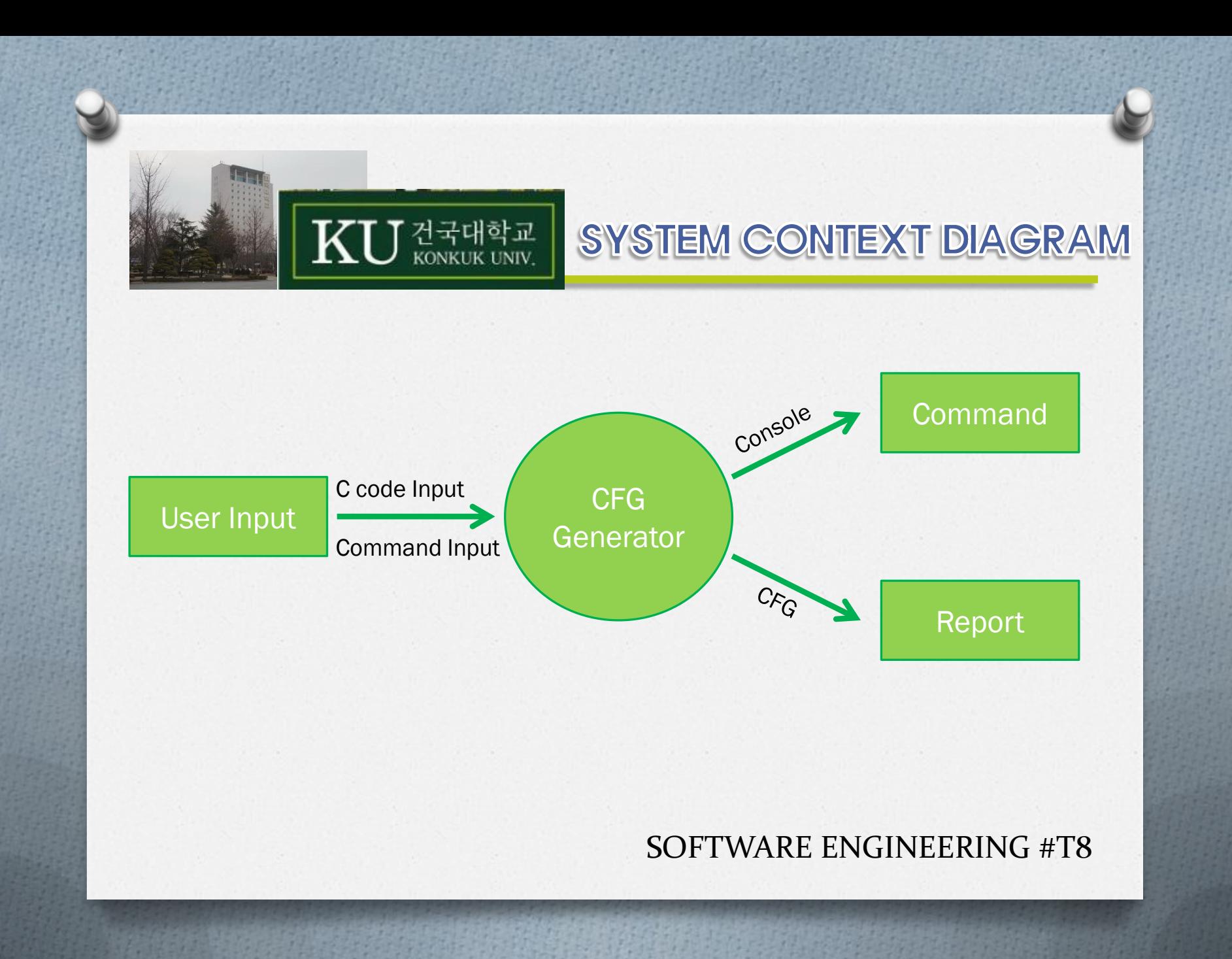

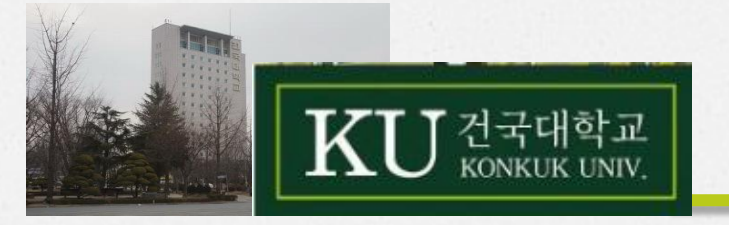

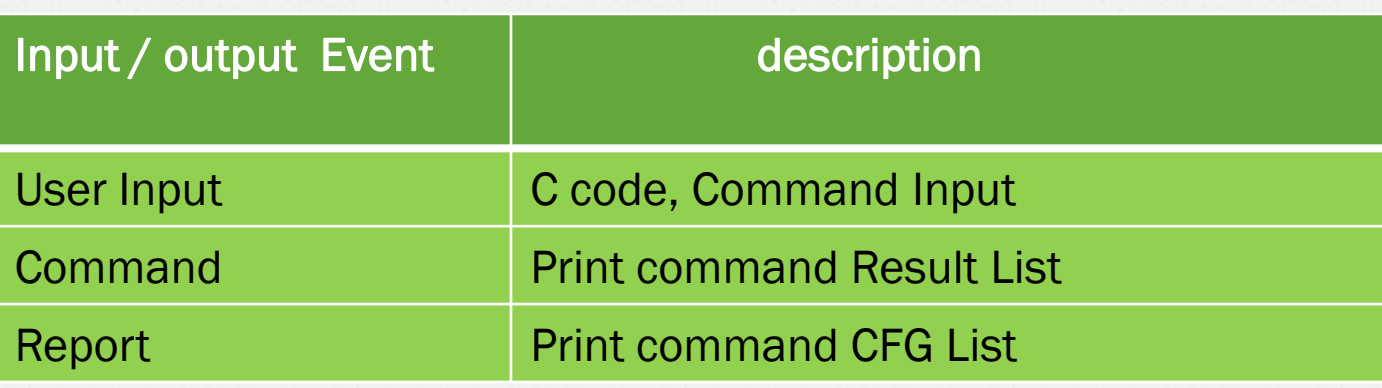

#### SOFTWARE ENGINEERING #T8

EVENT LIST

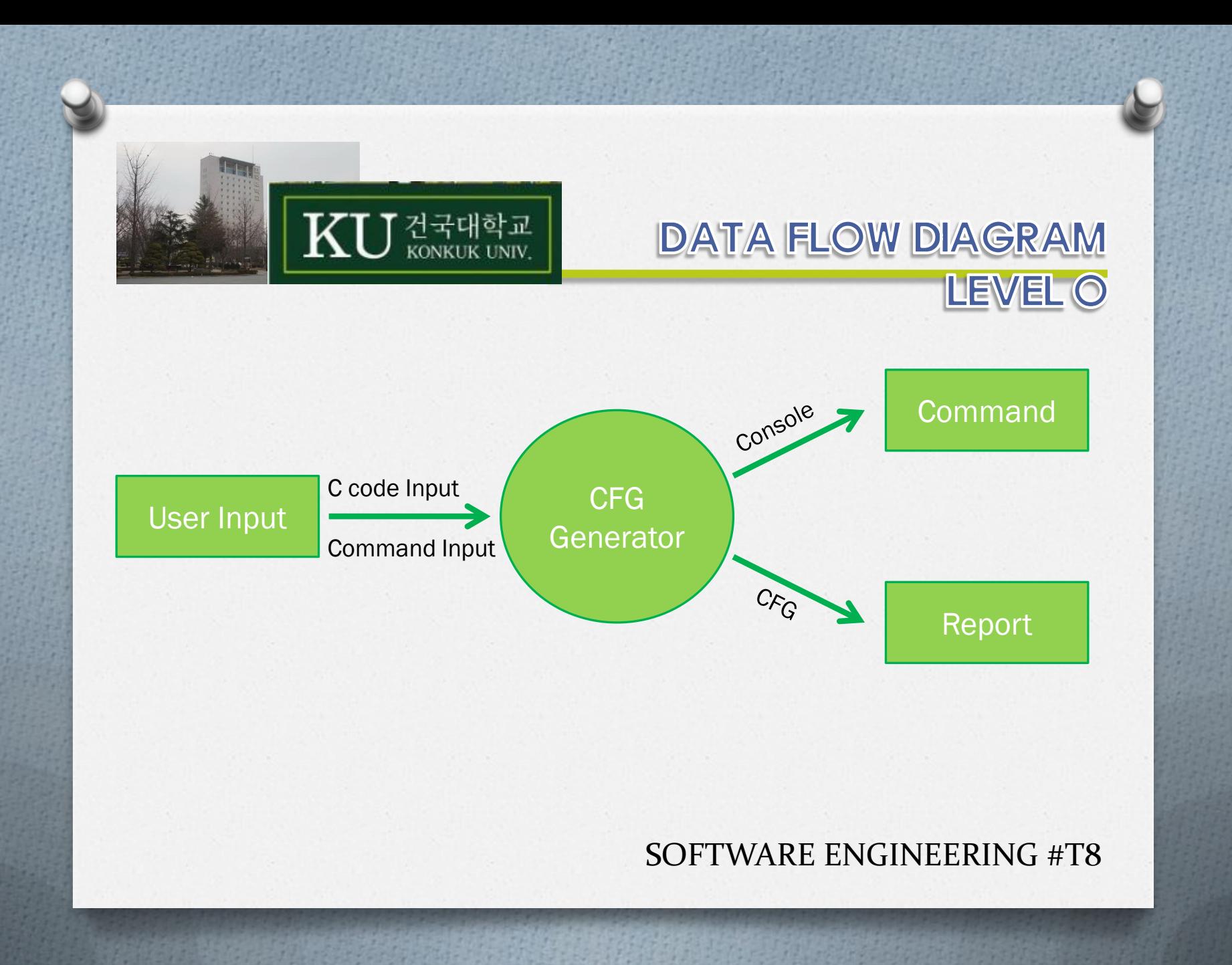

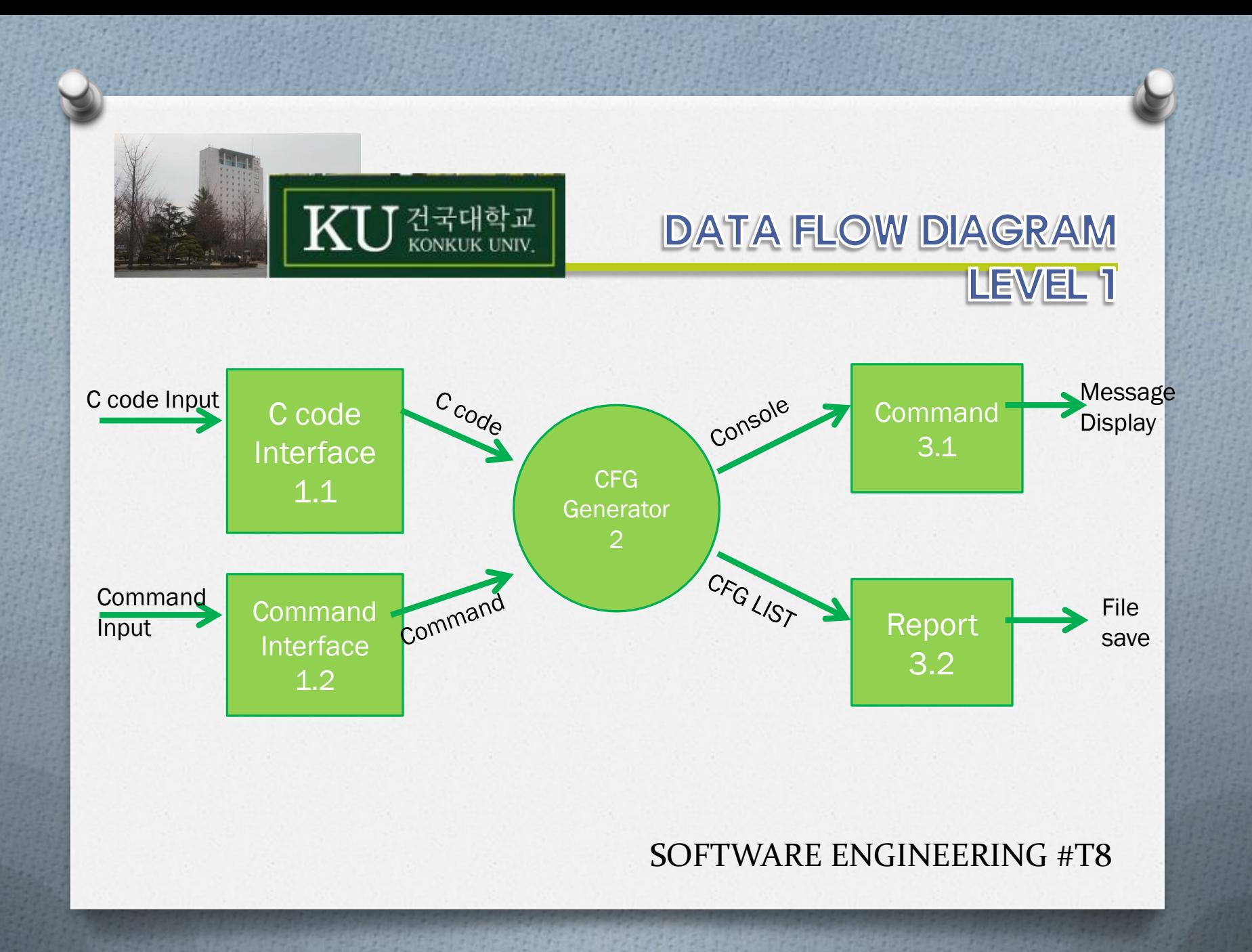

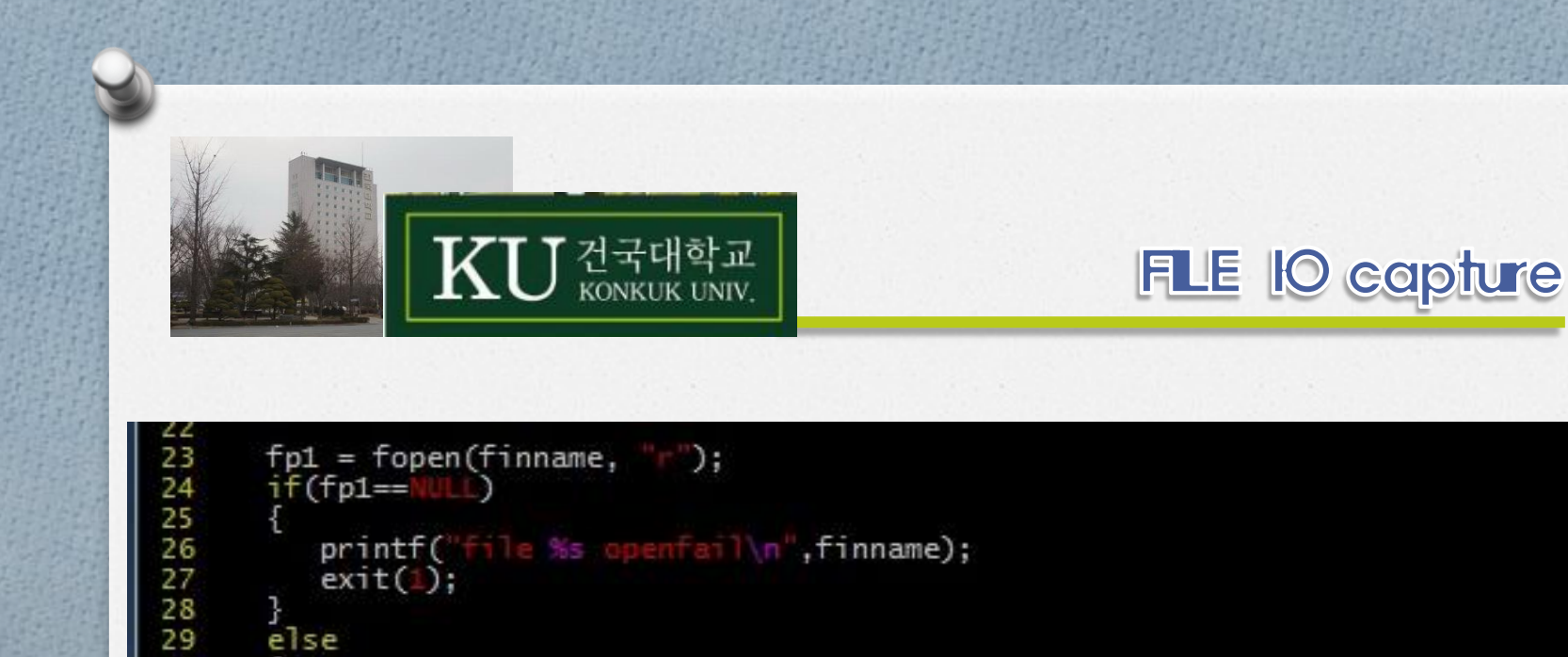

printf("file %s openfail\n",foutname);<br>exit(1);

30

31 32 33

34 35 36 €

ł

fp2= fopen(foutname,"w");<br>if(fp2==NULL)

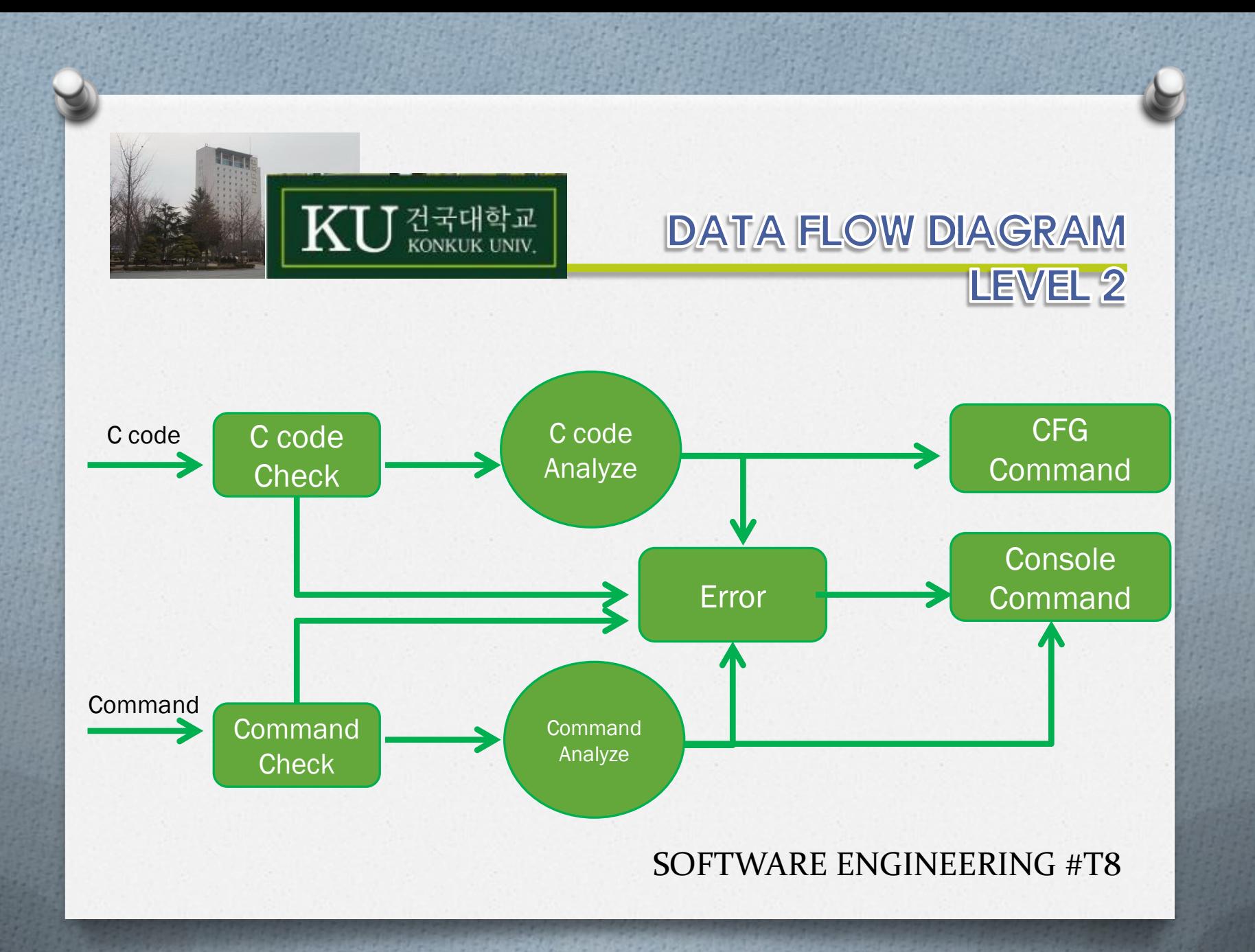

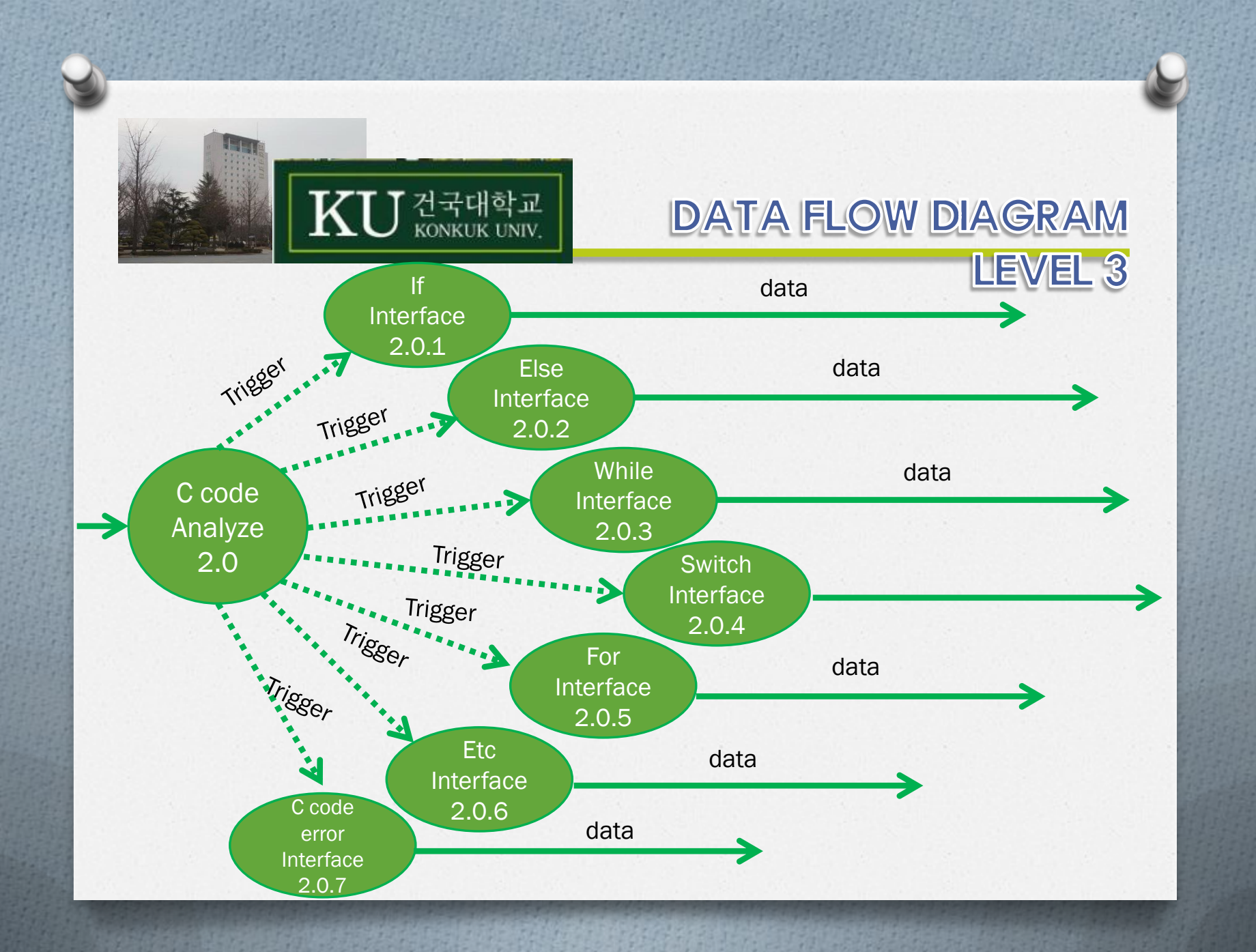

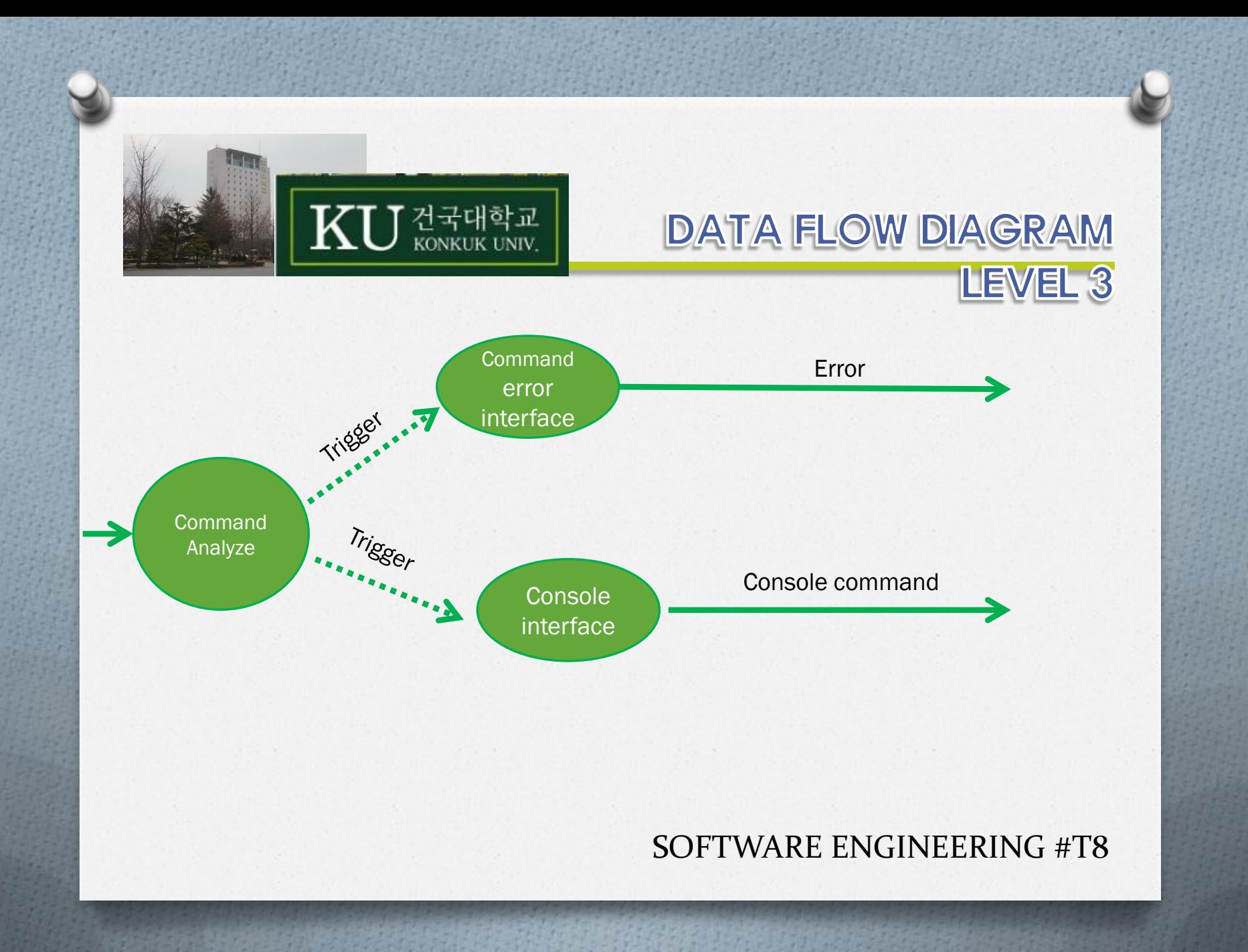

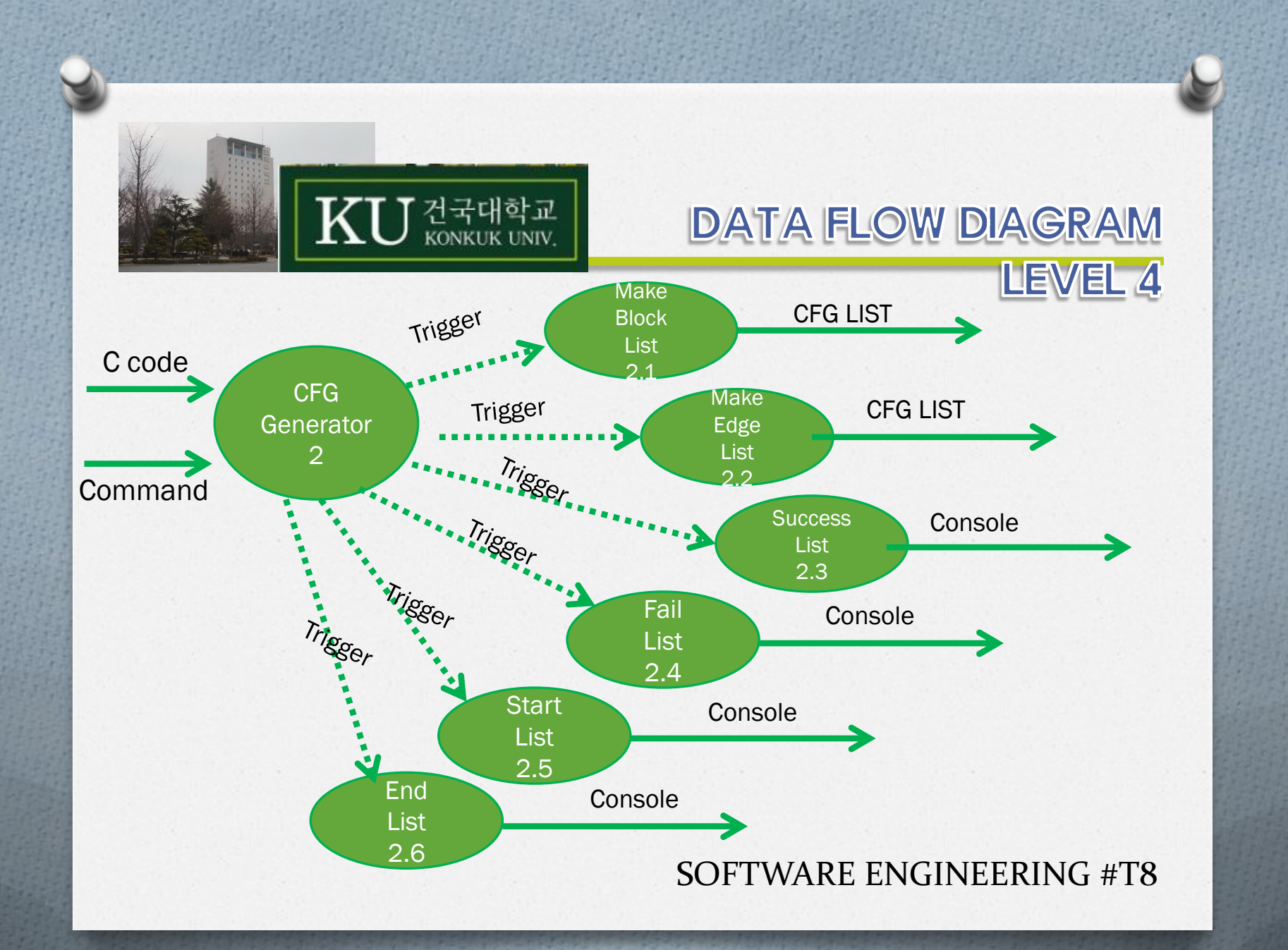

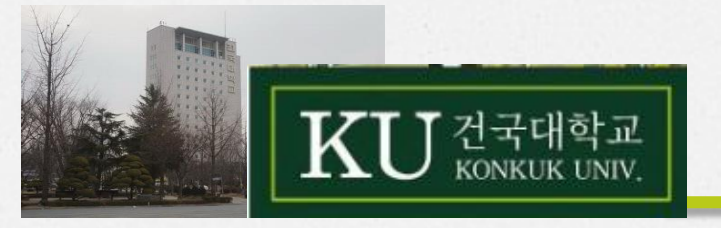

#### EVENT LIST

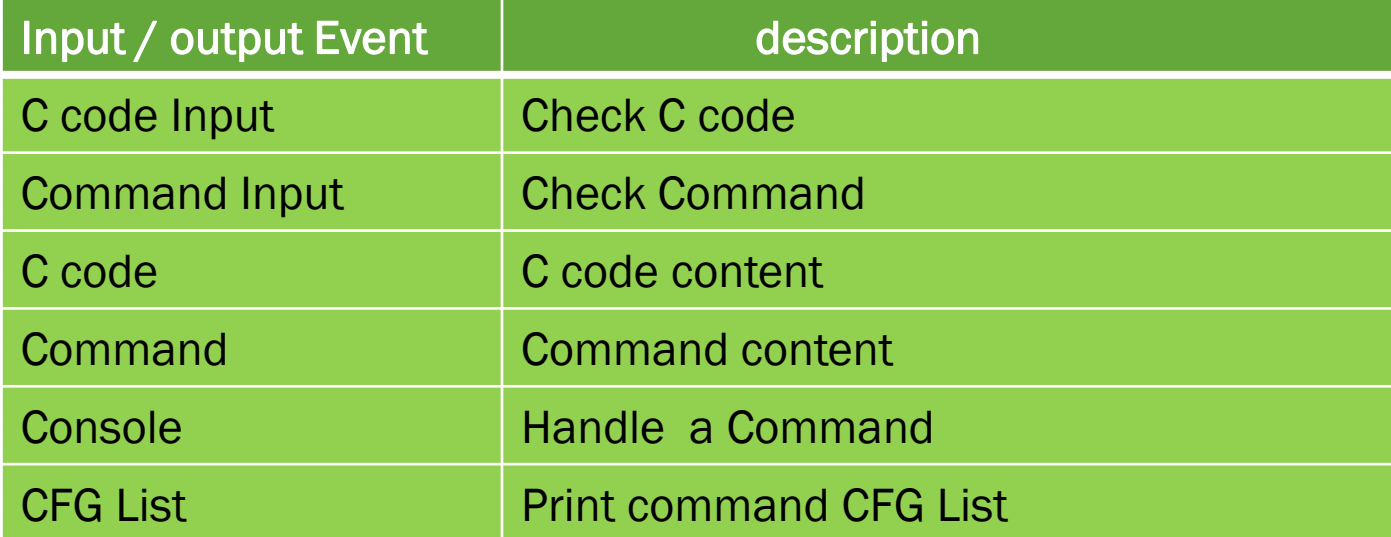

**Lating Co** 건국대학교 capture KONKUK UNIV. else 37 38 39 while(fgets(buffer, 256, fp1))  $40$  $41$ line\_num++;<br>if(strstr(buffer,word1)) 42<br>43<br>44<br>45<br>45<br>47  $n$ ); printf( ,line\_num, word1);  $print(f)$ printf(  $n$ ); fprintf(fp2,  $\mathcal{C}$ : e- block [%s]",line\_num, word1, fp2); 48 fprintf(fp2,  $49$ fprintf(fp2,  $\cdot$ 50 else if(strstr(buffer,word2)) 51 52 53 54 55 56 57 printf( ়: ,line\_num, word2);  $print(f)$ printf( n De fprintf(fp2, Di. line- block [%s]", line\_num, word1, fp2); fprintf(fp2,<br>fprintf(fp2, 58  $\sqrt{2}$ : 59 60 else if(strstr(buffer,word3)) 61 62 printf(  $\mathbb{R}^n$ ;  $63$ n", line\_num, word3);  $printf$  $%$ d  $\begin{smallmatrix} 2 & 5 \\ 0 & 2 \end{smallmatrix}$ 64 printf( "/");<br>%d line- block[%s]\n",line\_num,word3);<br>'"/"); 65 fprintf(fp2, fprintf(fp2,<br>fprintf(fp2, 66 67 68 SOFTWARE ENGINEERING #T8

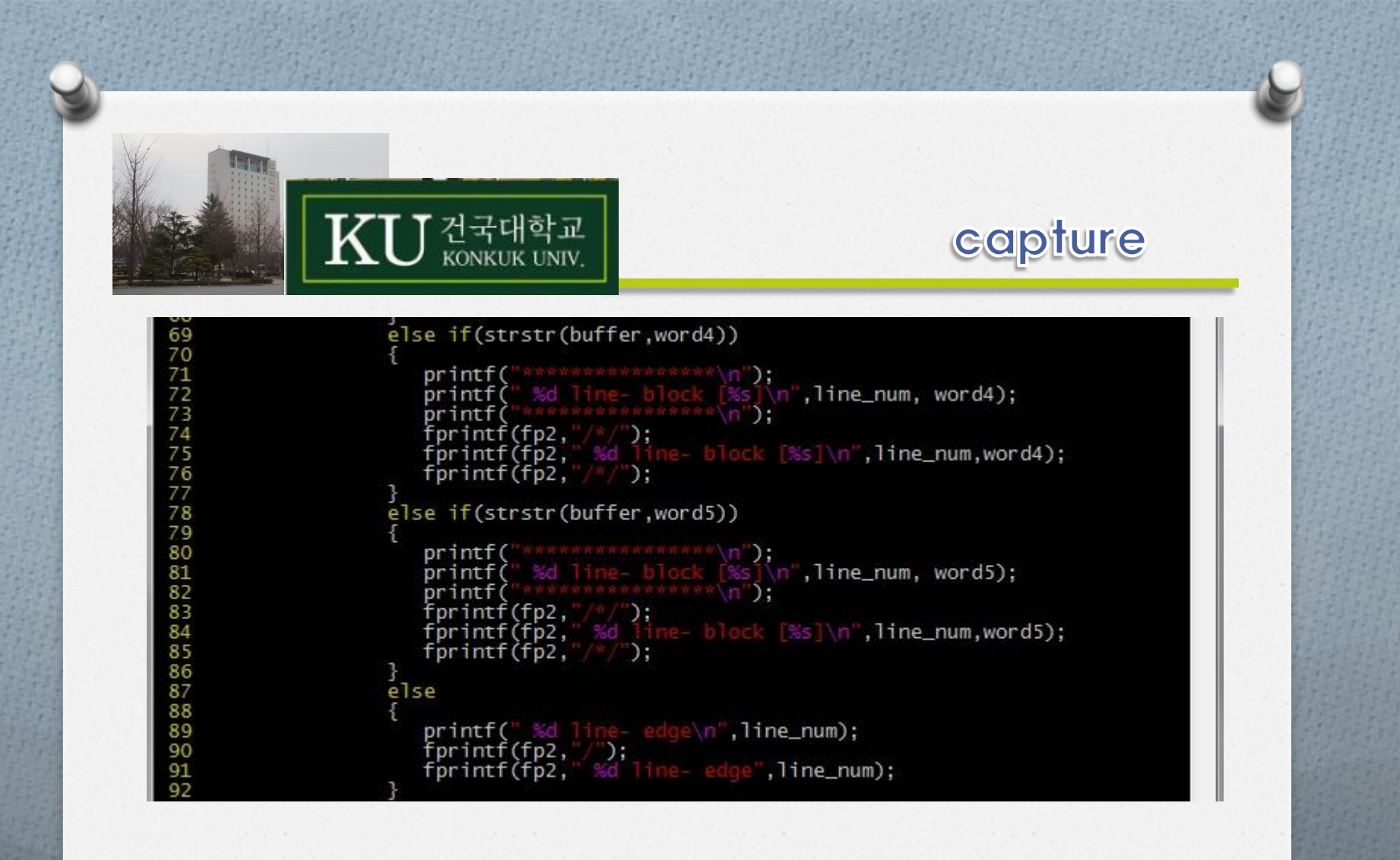

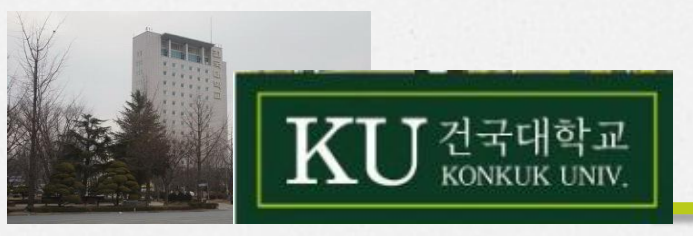

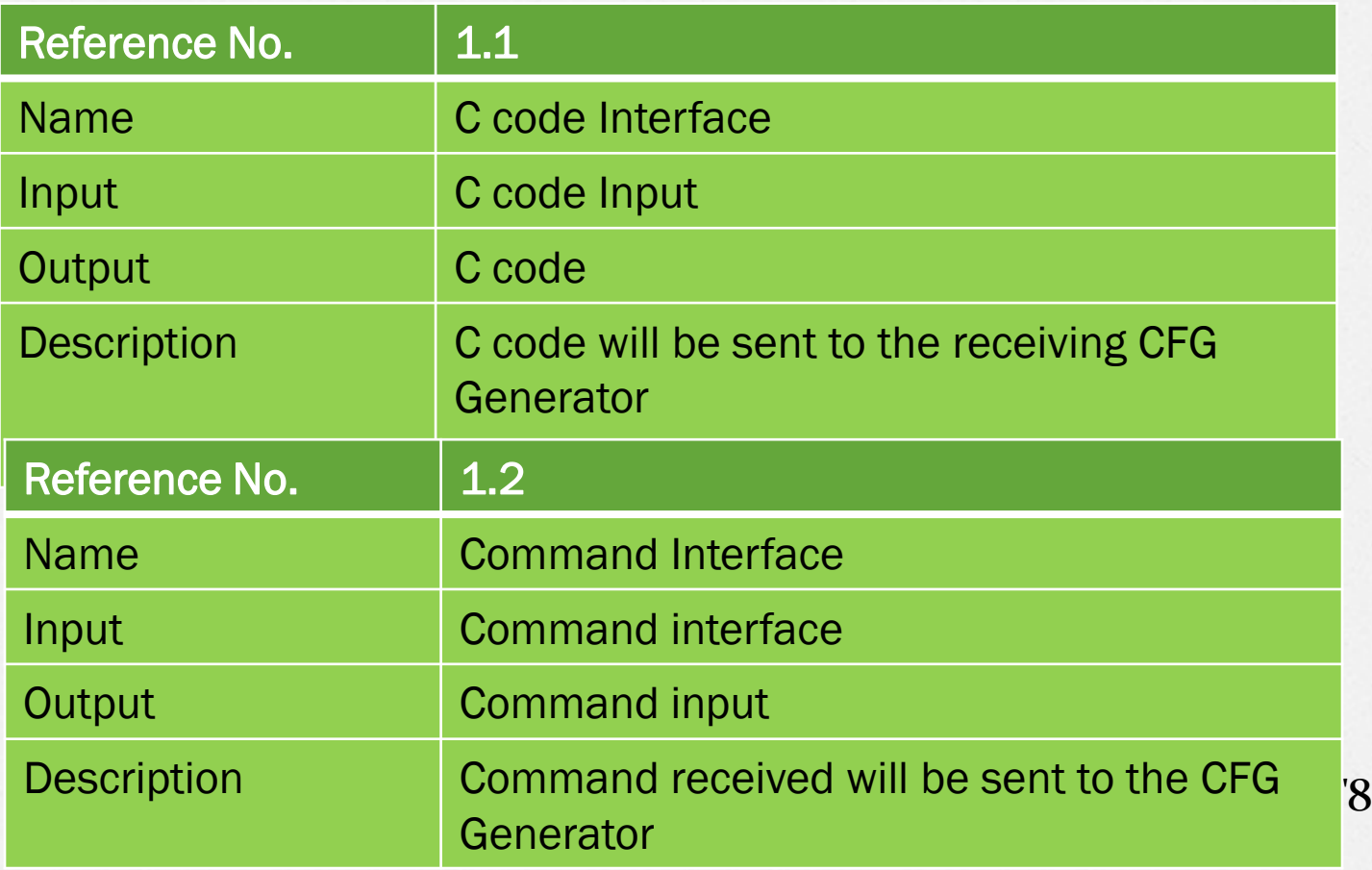

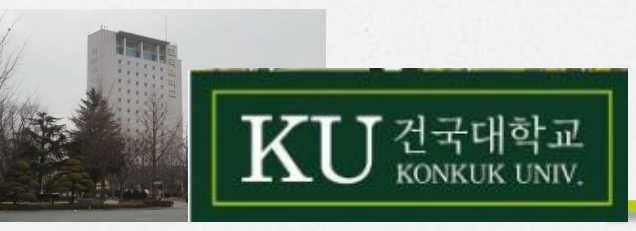

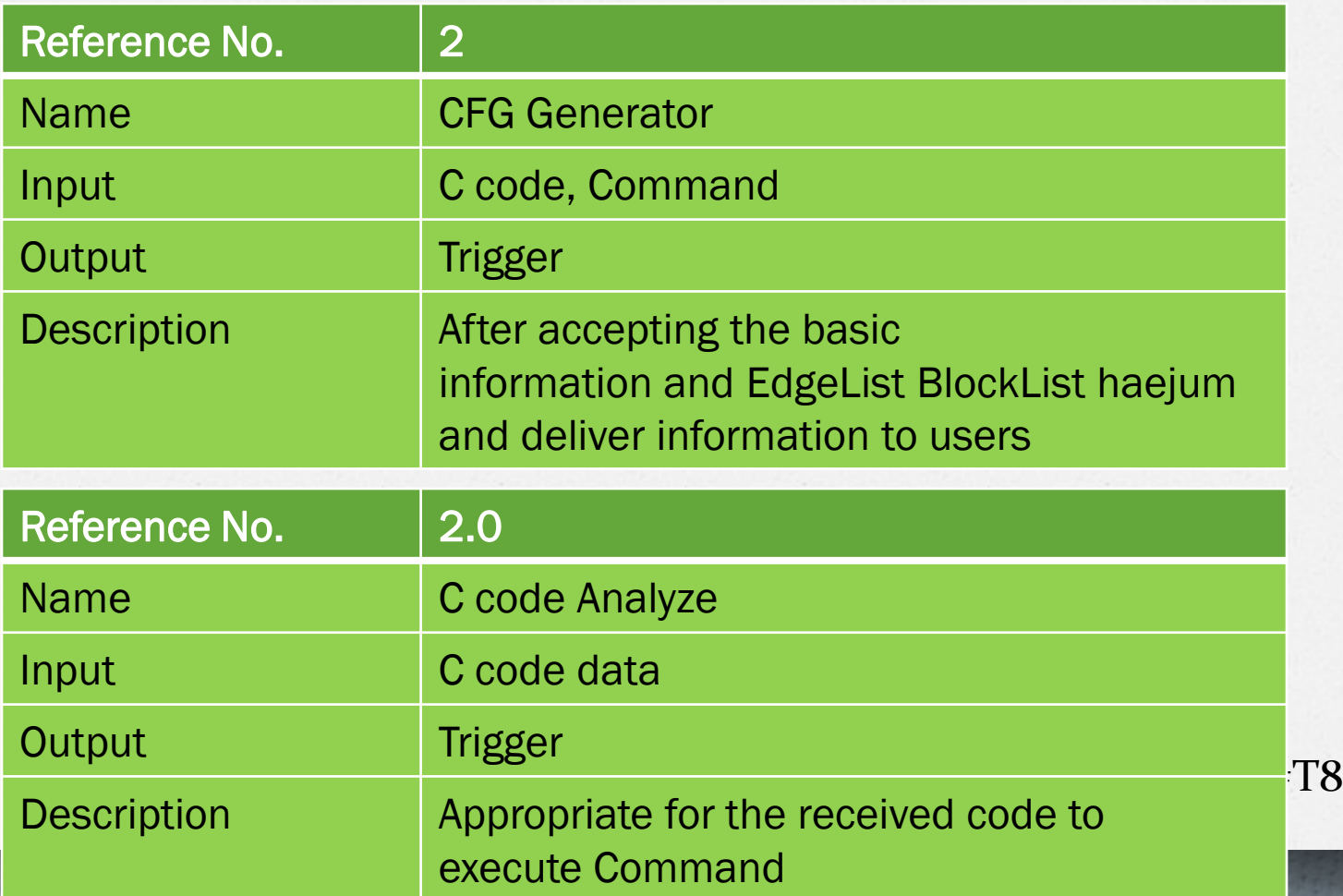

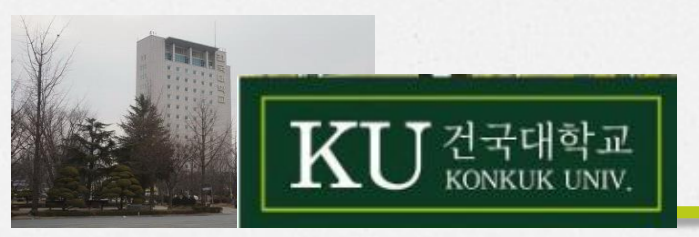

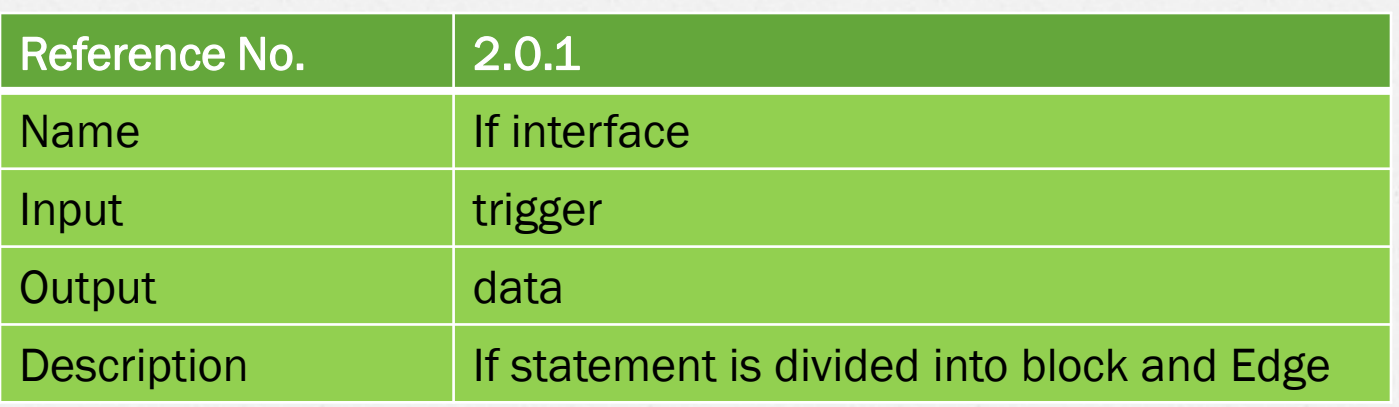

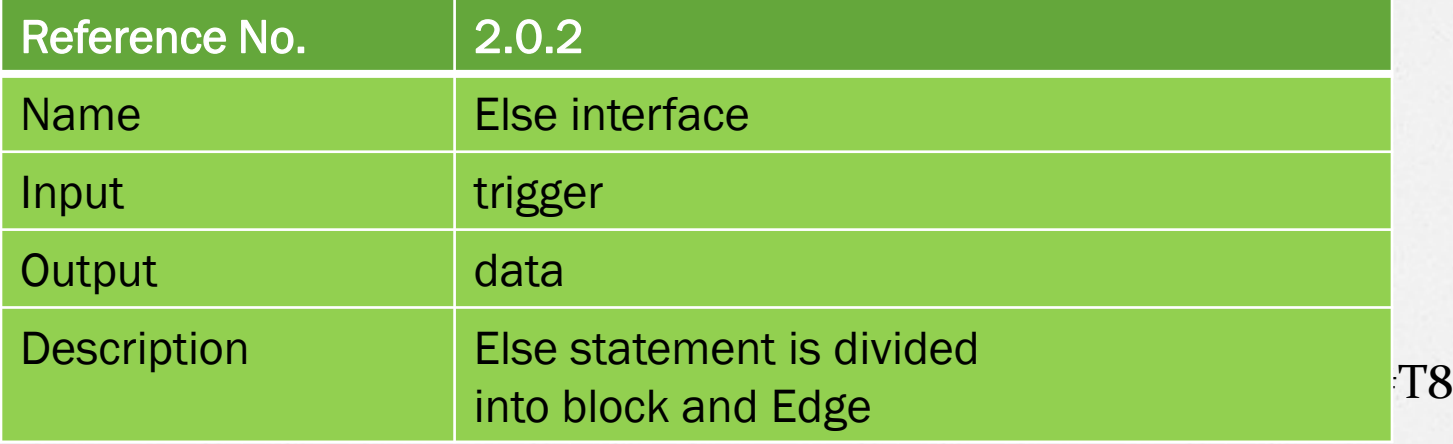

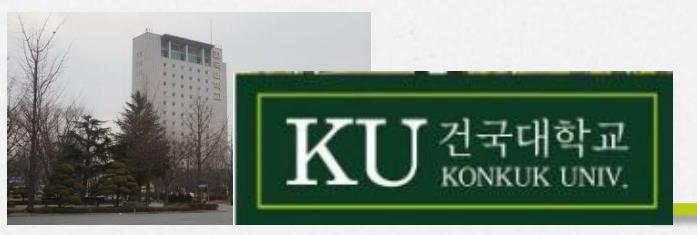

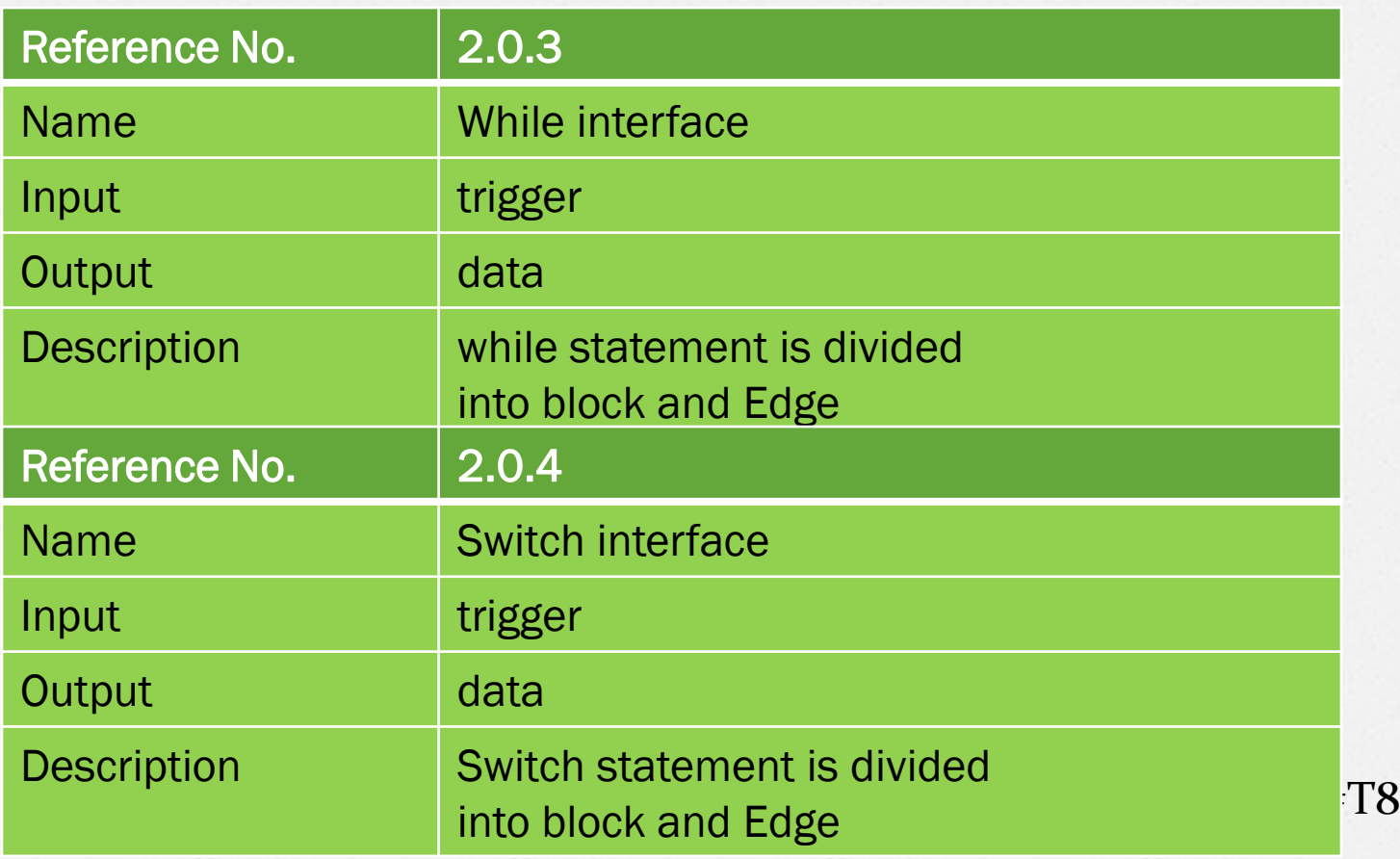

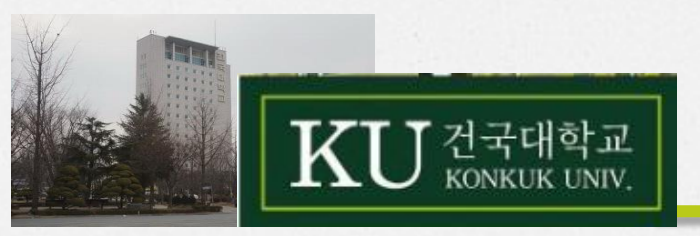

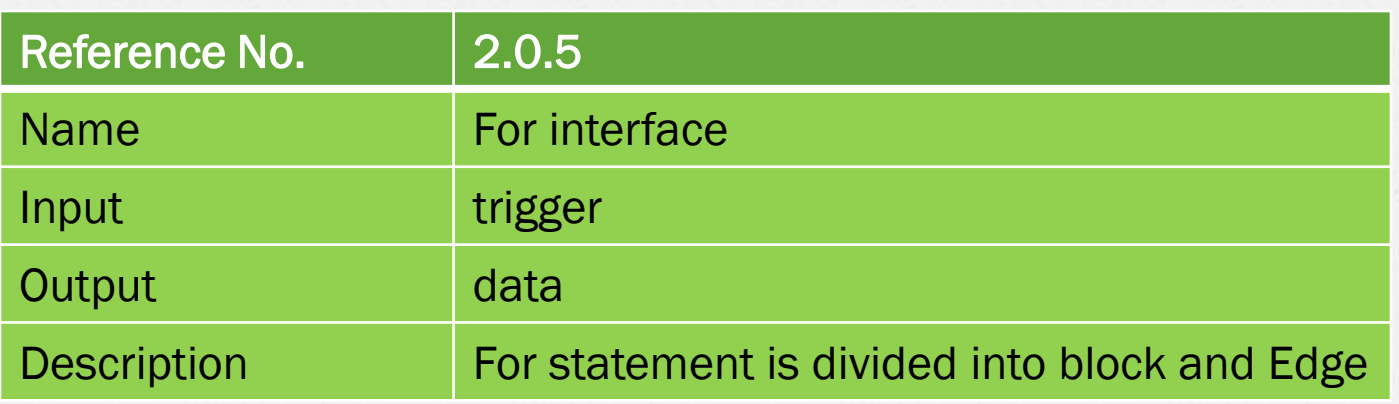

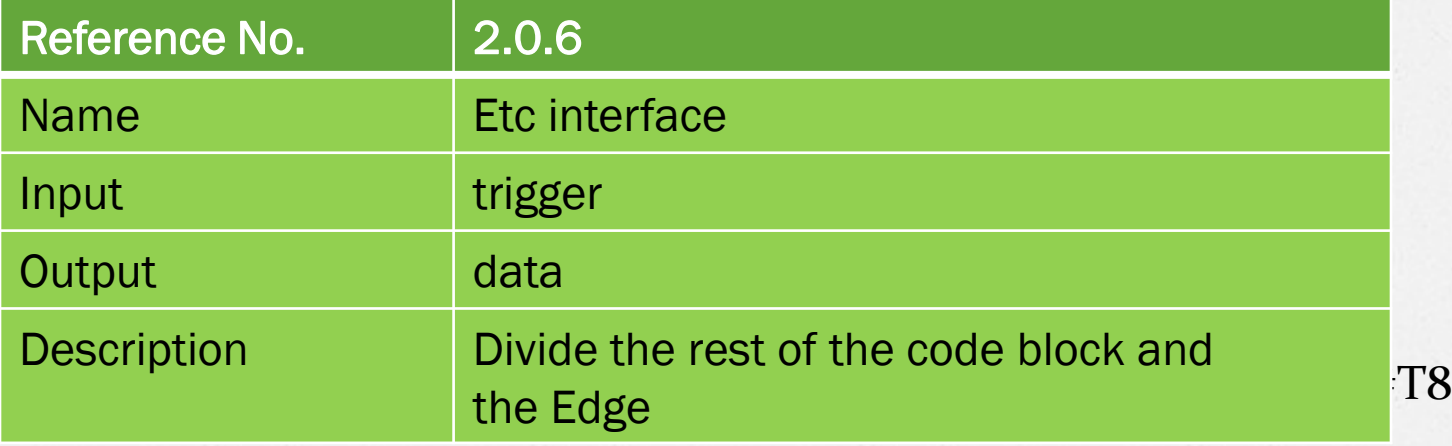

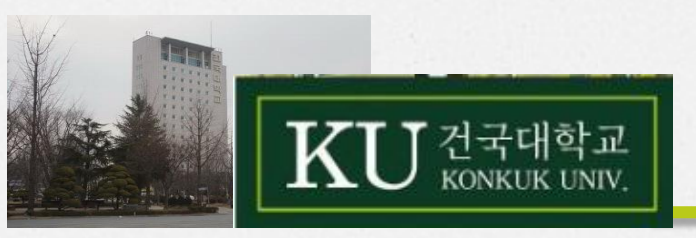

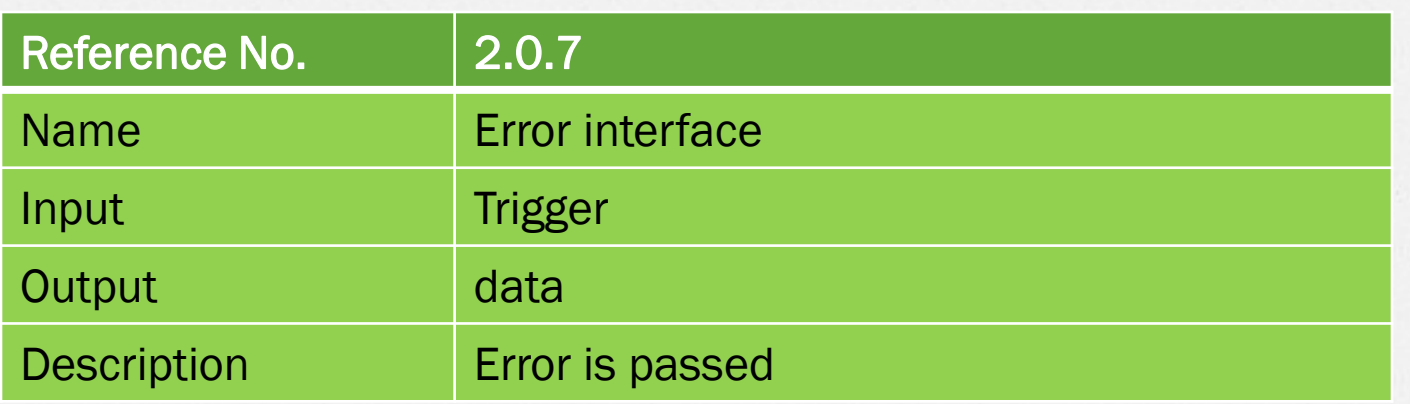

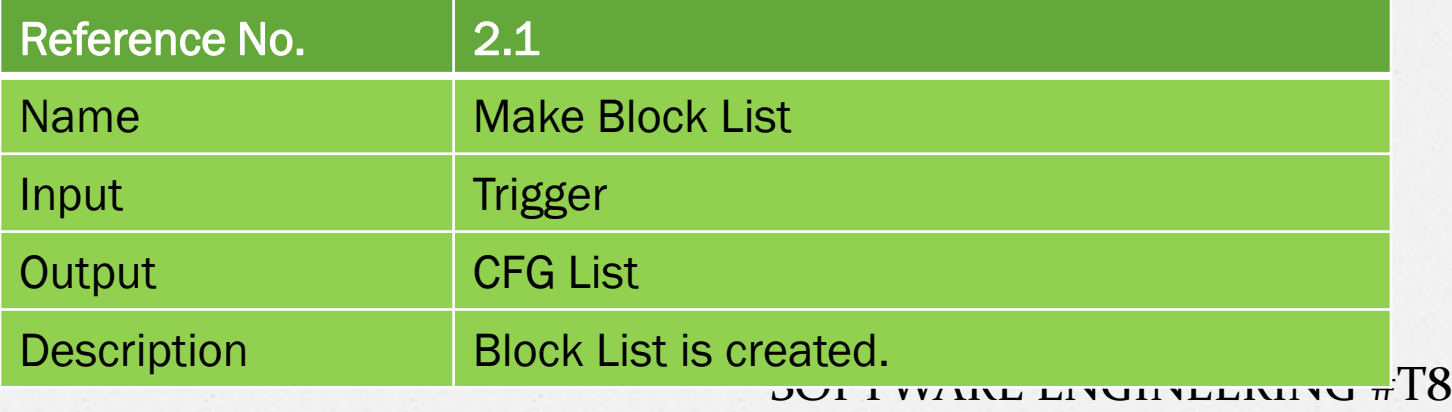

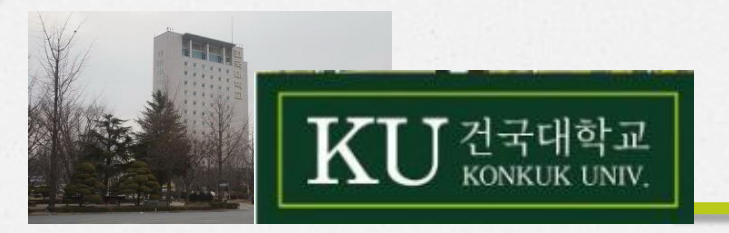

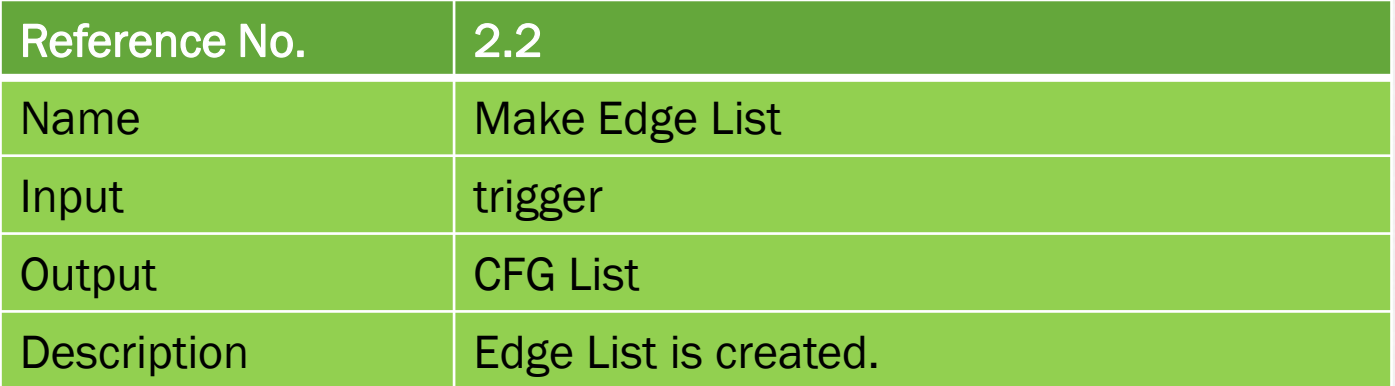

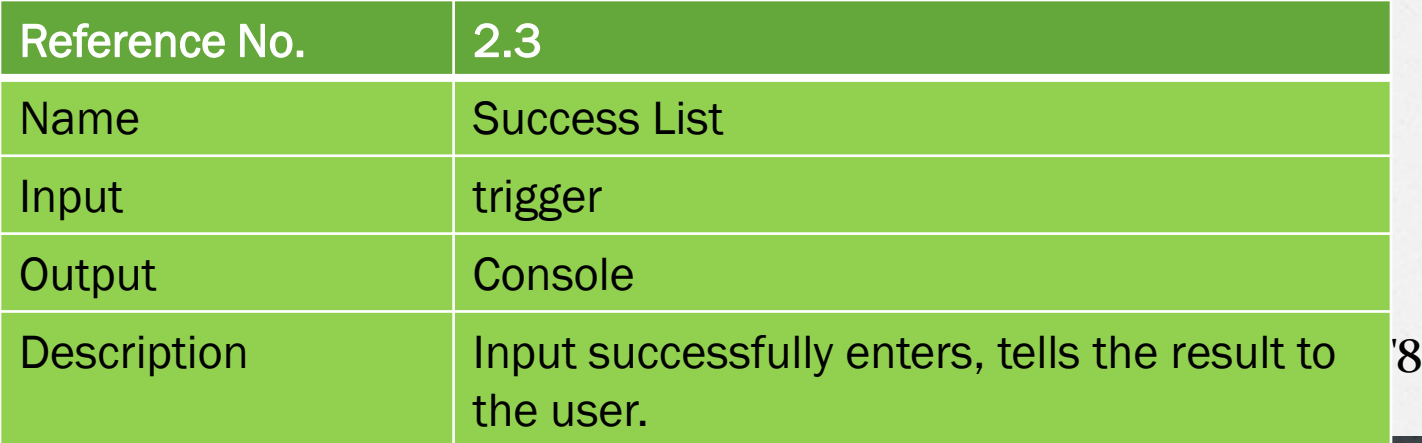

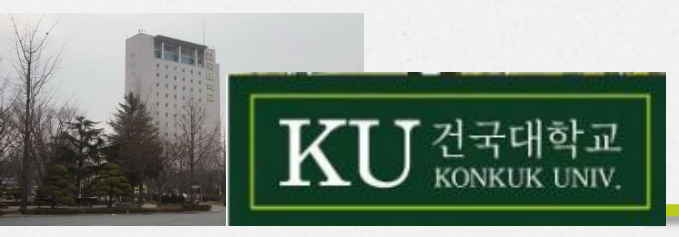

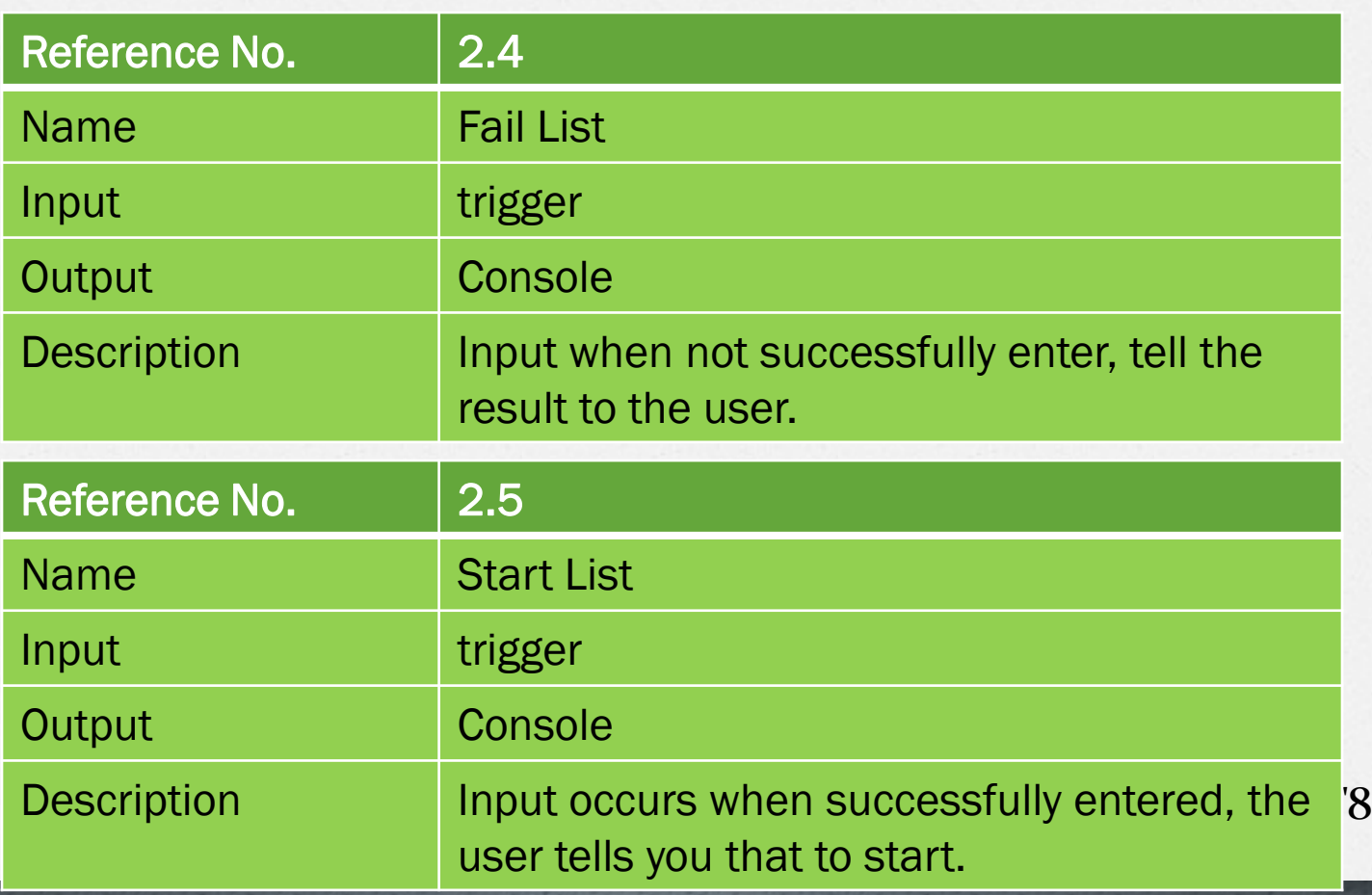

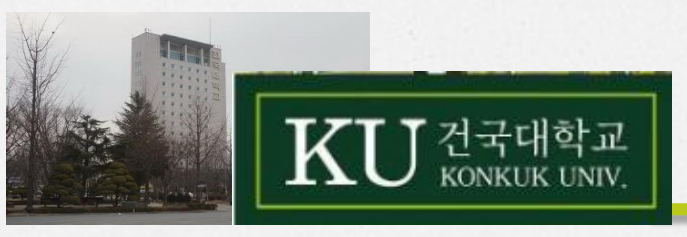

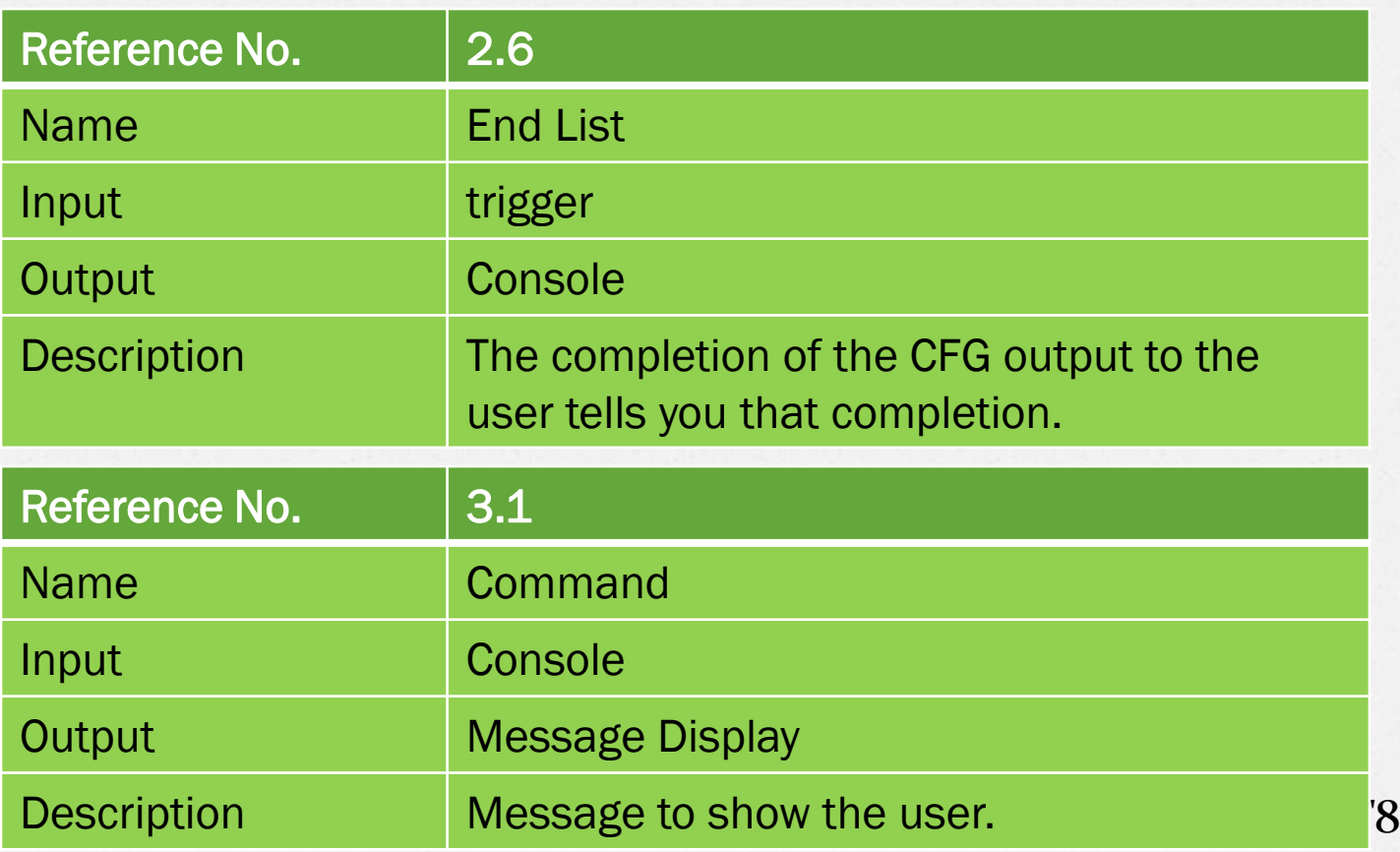

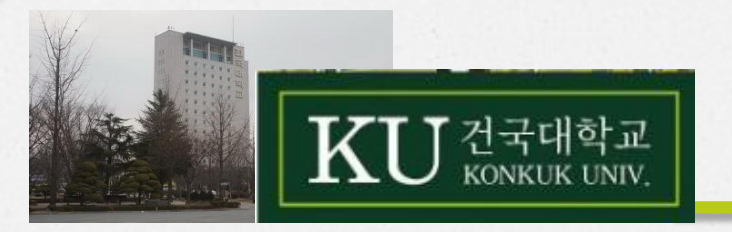

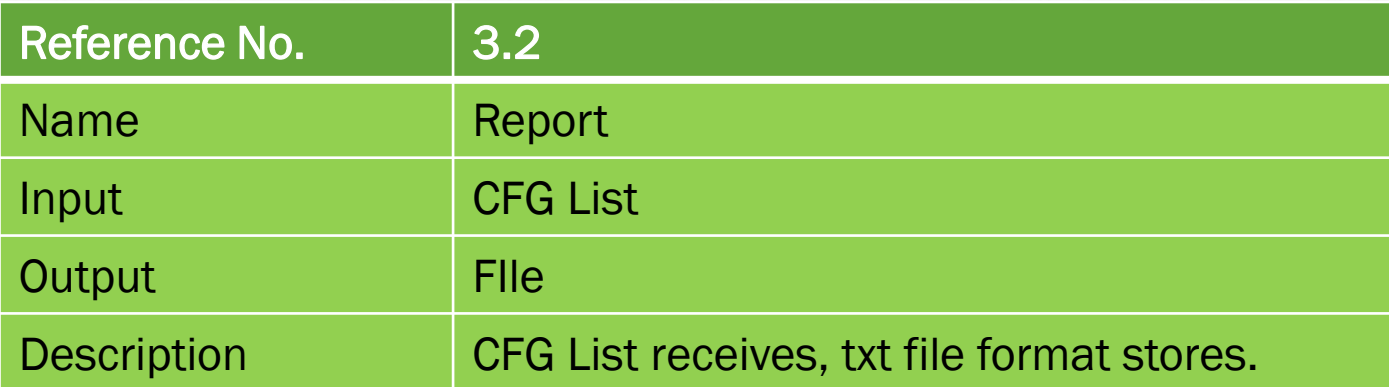

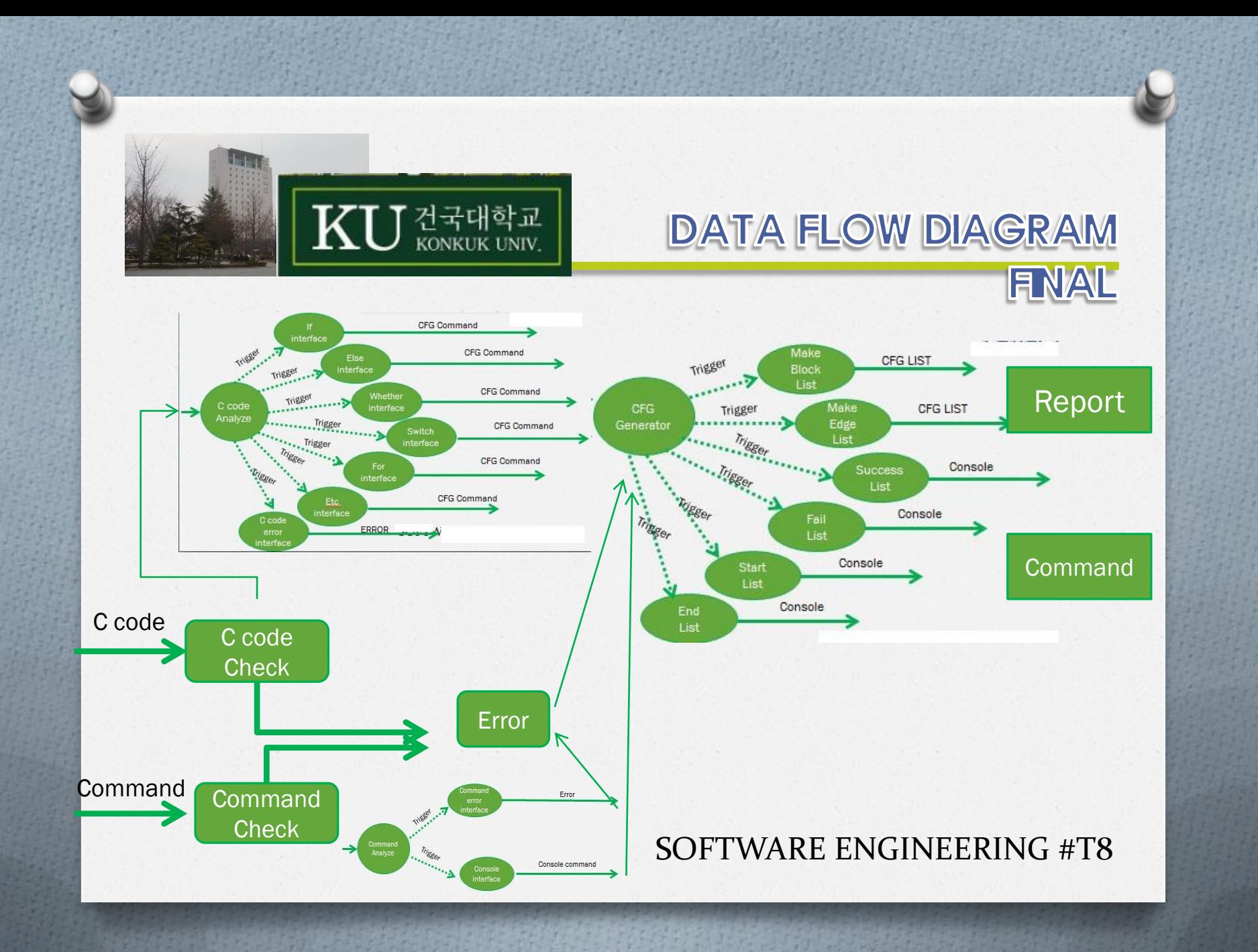

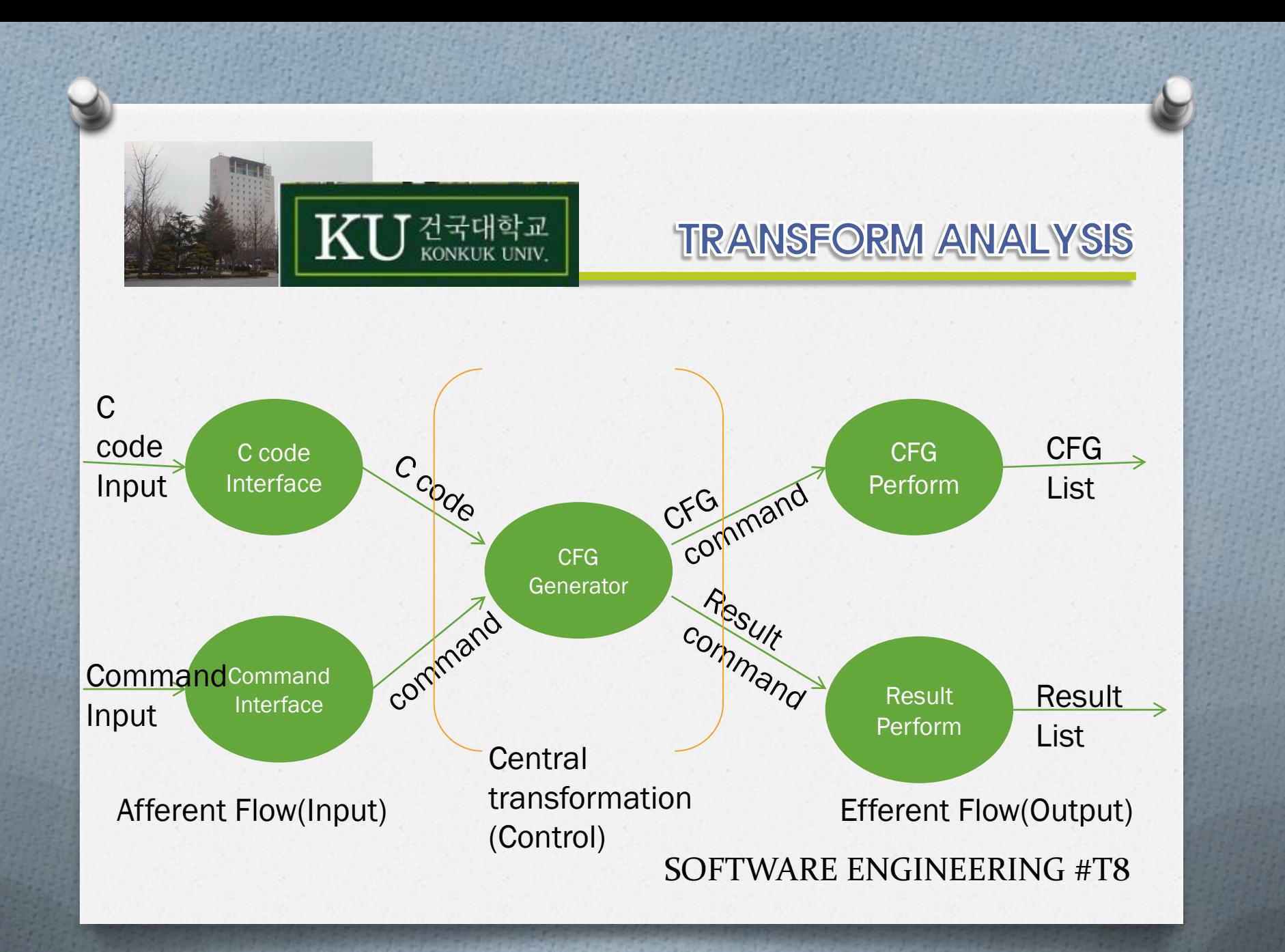

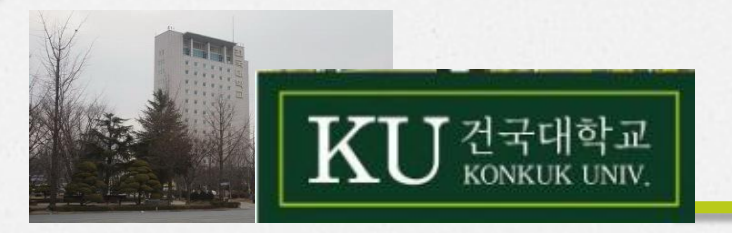

### MODULE DEFINITION

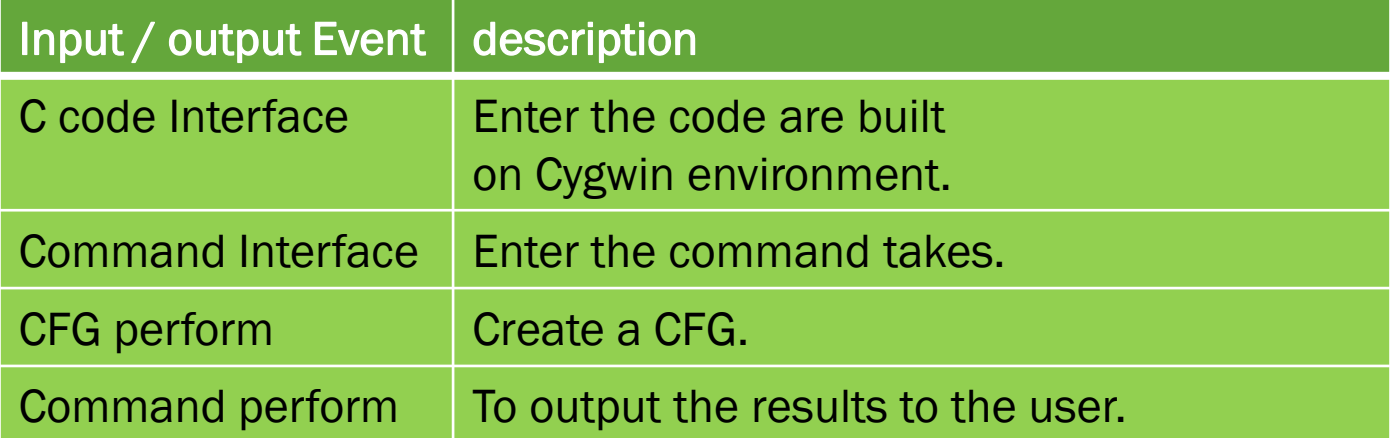

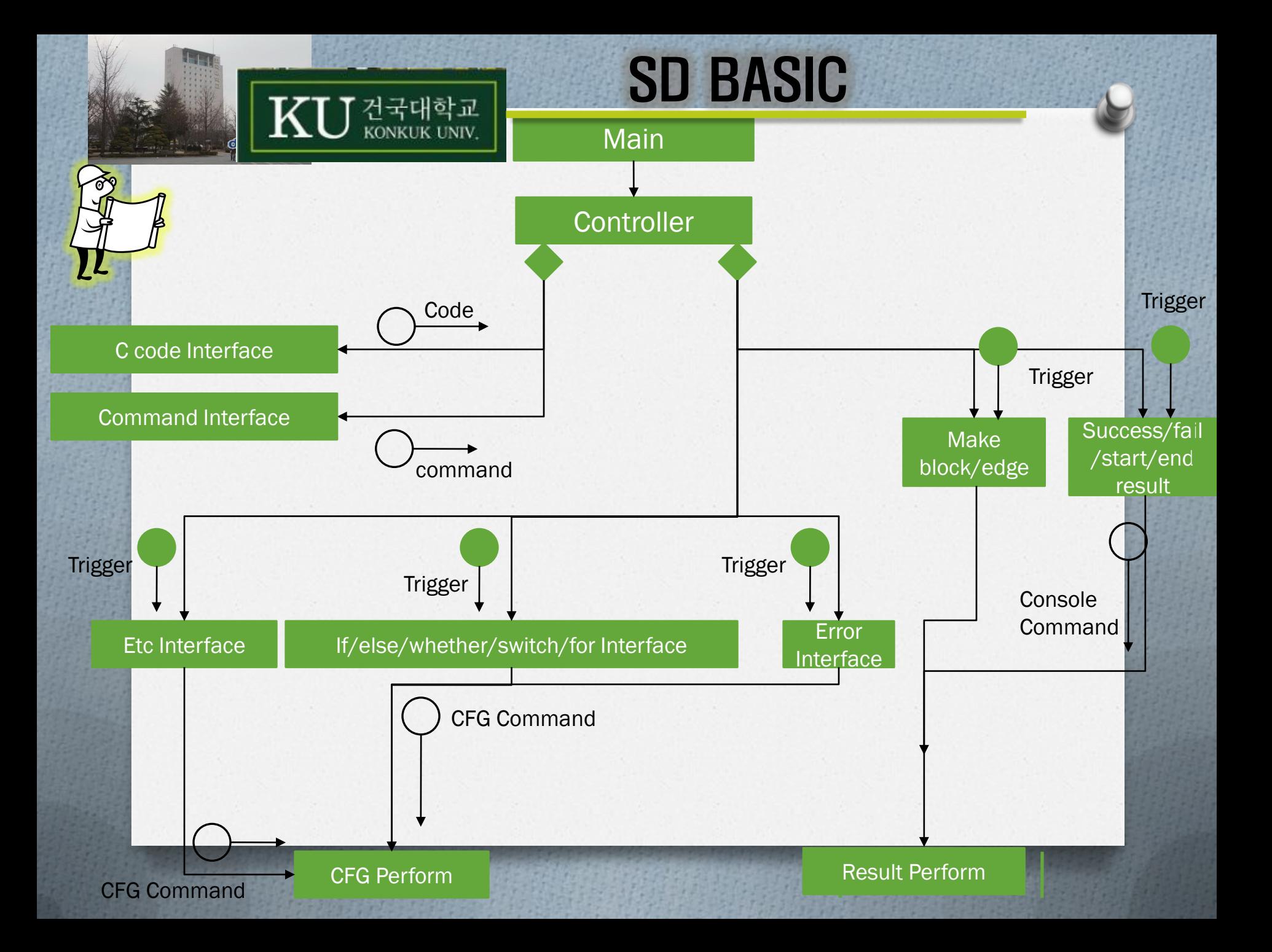

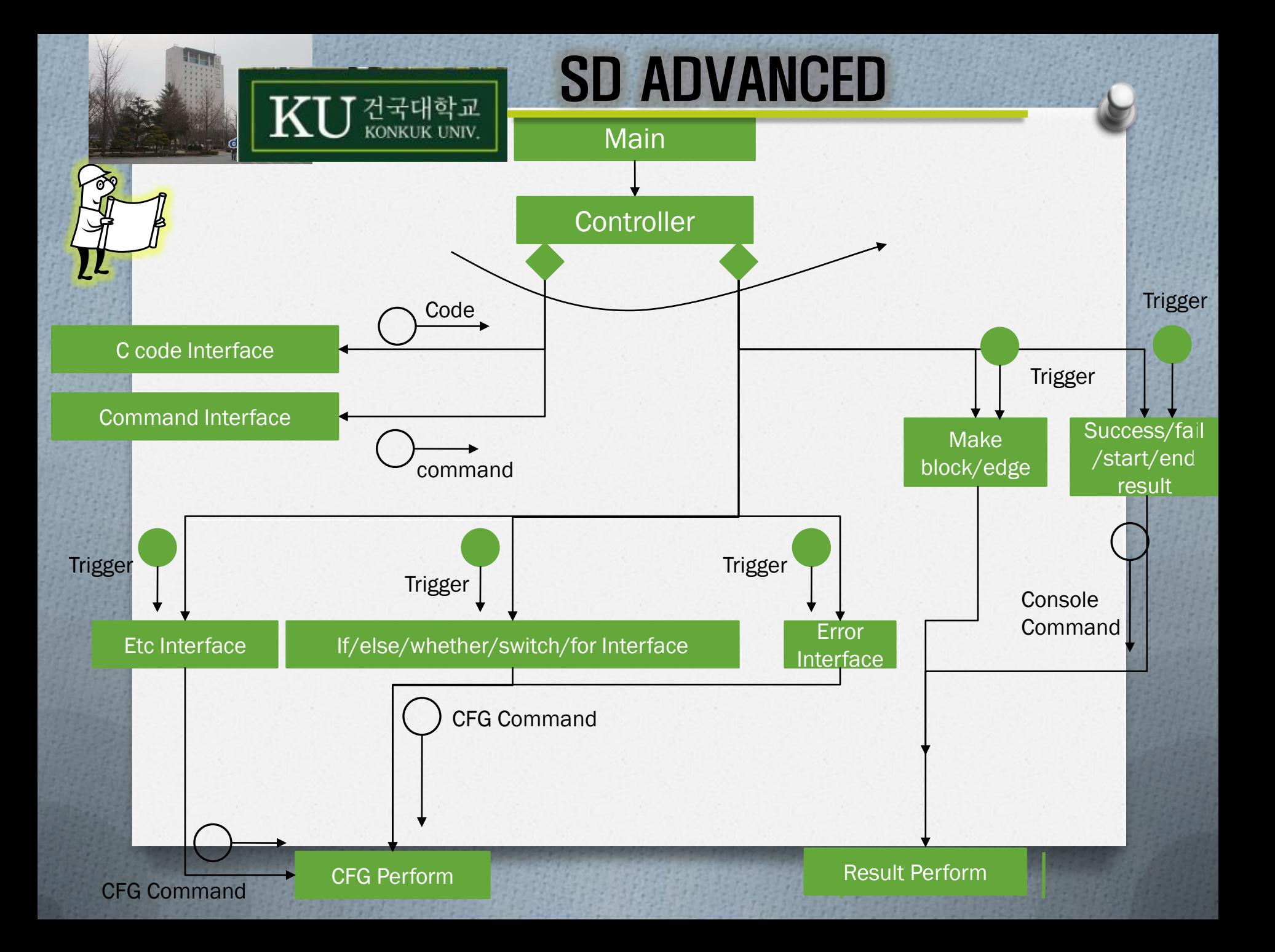

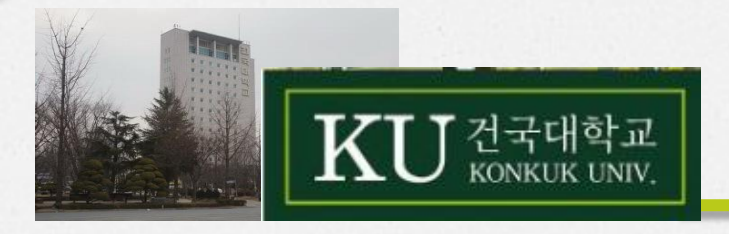

# DEMO capture

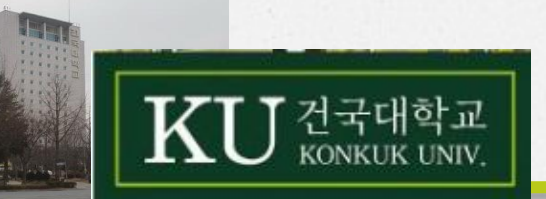

#### DEMO(test.txt)

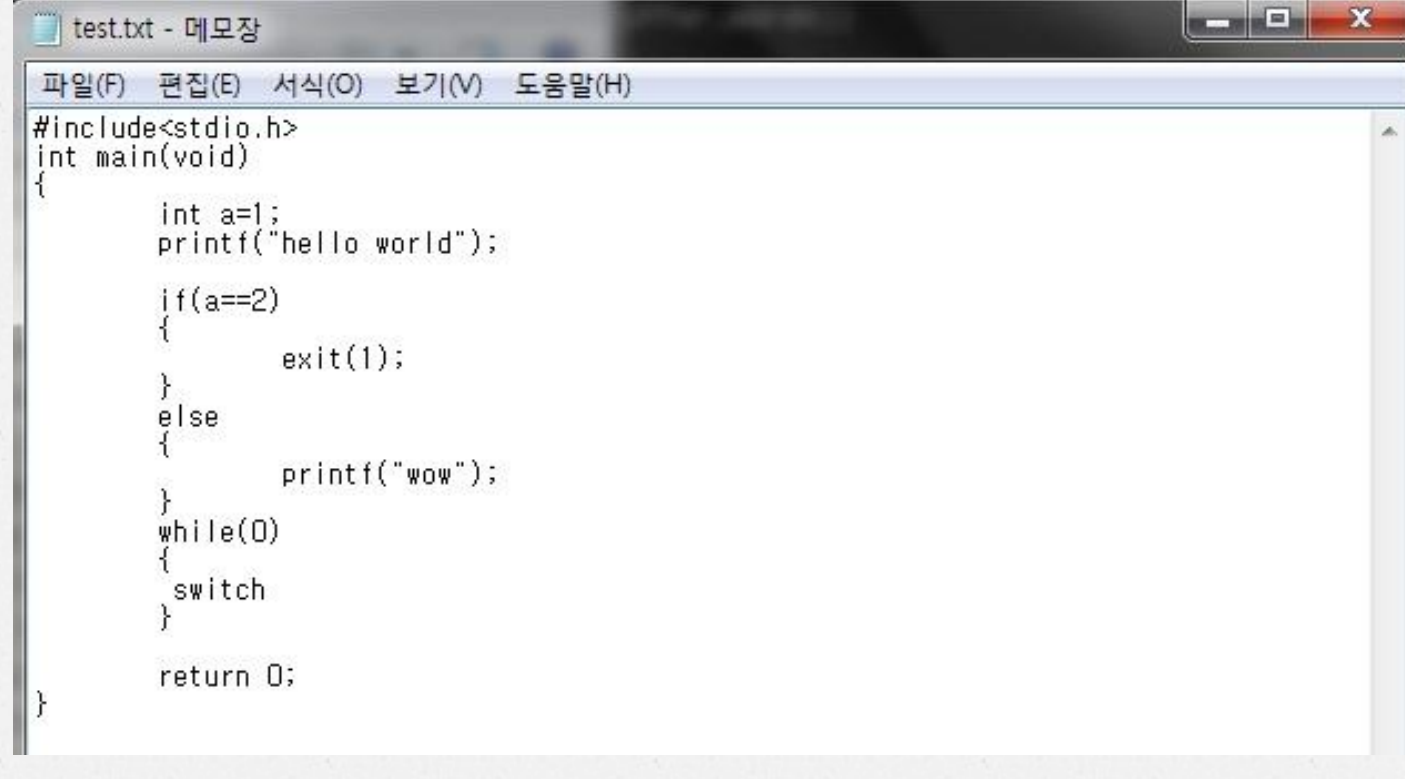

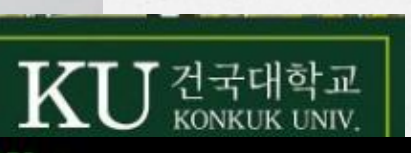

#### DEMO(performing)

AIO@VAIO-VAIO ~  $$./main$ write the input file:test.txt<br>write the output file:cg.txt 1 line- edge 2 line- edge 3 line- edge 4 line- edge 5 line- edge 6 line- edge 7 line- block [if]<br>\*\*\*\*\*\*\*\*\*\*\*\*\*\*\*\*\* 8 line- edge<br>9 line- edge 10 line-edge 11 line- block [else]<br>\*\*\*\*\*\*\*\*\*\*\*\*\*\*\*\*\* 12 line- edge<br>13 line- edge 14 line- edge 15 line- block [while]<br>\*\*\*\*\*\*\*\*\*\*\*\*\*\*\*\*\* 16 line- edge 17 line- block [switch] 18 line- edge 19 line- edge 20 line- edge 21 line- edge

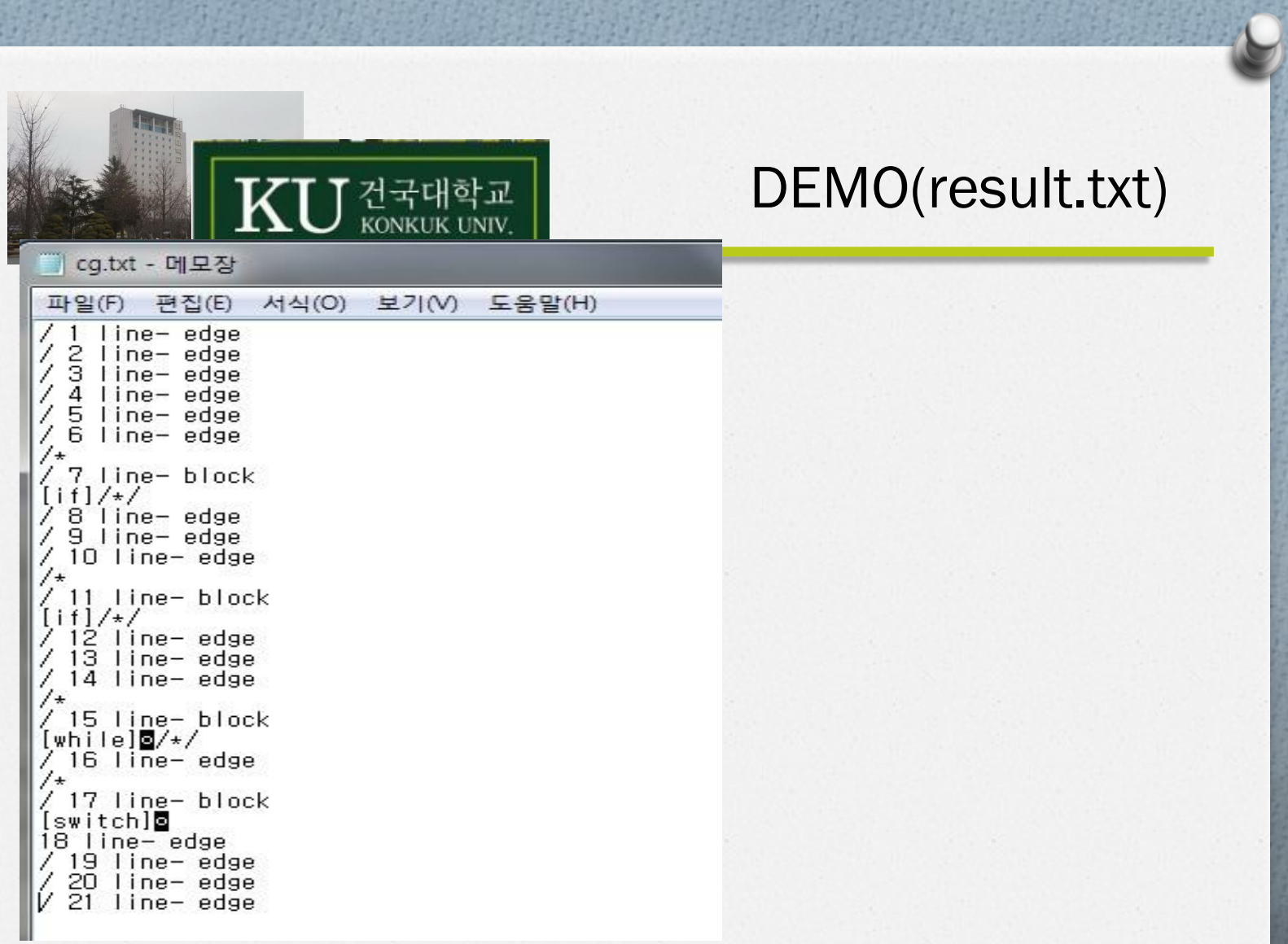